# **INSTRUKCJA OBSŁUGI KONWERTER PC/TV LKV-2000N #4454**

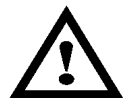

**Dokładnie zapoznaj się z instrukcją obsługi przed rozpoczęciem pracy. Niestosowanie się do zaleceń zawartych w instrukcji może spowodować zagrożenie zdrowia użytkownika oraz uszkodzenie urządzenia.**

#### **ZAWARTOŚĆ OPAKOWANIA**

Przed pierwszym użyciem otwórz ostrożnie opakowanie i wyciągnij z niego dostarczone produkty. Sprawdź czy w opakowaniu znajdują się wszystkie wymienione poniżej elementy oraz czy nie noszą one jakichkolwiek oznak uszkodzenia:

- konwerter LKV-2000N
- zestaw przewodów połączeniowych: wtyk RCA/wtyk RCA wtyk SVHS/wtyk SVHS wtyk USB A/wtyk DC 2,5/5,5mm wtyk HD SUB15/wtyk HD SUB15
- instrukcja obsługi

## **ZASADY BEZPIECZNEJ OBSŁUGI**

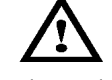

Ten symbol oznacza ważne informacje dotyczące bezpiecznej obsługi urządzenia i bezpieczeństwa użytkownika.

Należy dokładnie zapoznać się z niniejszą instrukcją obsługi przed rozpoczęciem korzystania z urządzenia. Po przeczytaniu instrukcję należy zachować do późniejszego wykorzystania.

**ZAGROŻENIE:** sygnalizuje warunki i czynności, które mogą powodować zagrożenie utraty zdrowia lub życia użytkownika. Informuje o sposobach zabezpieczenia się przed porażeniem prądem elektrycznym.

**UWAGA:** sygnalizuje warunki i czynności, które mogą powodować uszkodzenie urządzenia.

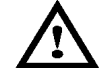

**ZAGROŻENIE!** *Dzieci*

To urządzenie nie jest zabawką! Dzieci pod żadnym pozorem nie mogą użytkować urządzeń elektrycznych bez nadzoru, ponieważ nie zdają sobie sprawy z potencjalnych zagrożeń. Należy pamiętać, aby urządzenia elektryczne, baterie oraz opakowanie przechowywane były w bezpiecznym i niedostępnym dla dzieci miejscu.

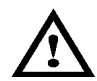

**ZAGROŻENIE!** *Bezpieczeństwo osobiste*

- ●Nie używaj urządzenia w środowisku wybuchowym (gazy, opary).
- ●Nie pozostawiaj urządzenia bez nadzoru.

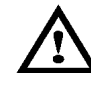

# **UWAGA!**

●Chroń urządzenie przed ekstremalnymi temperaturami, bezpośrednim światłem słonecznym, silnymi wibracjami oraz wysoką wilgotnością.

- ●Wszelkie naprawy może wykonywać tylko wykwalifikowany personel.
- **●Niedopuszczalne są jakiekolwiek modyfikacje urządzenia.**

### **DANE TECHNICZNE**

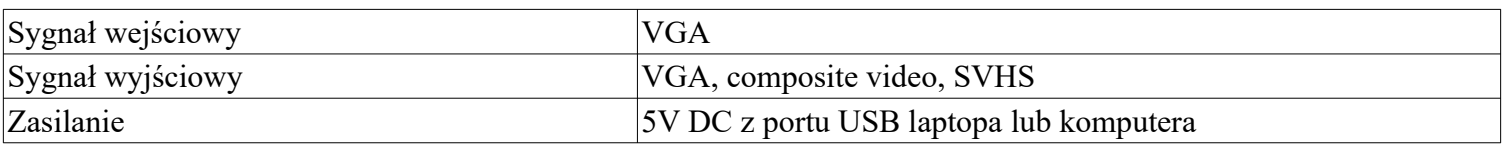

### **BUDOWA**

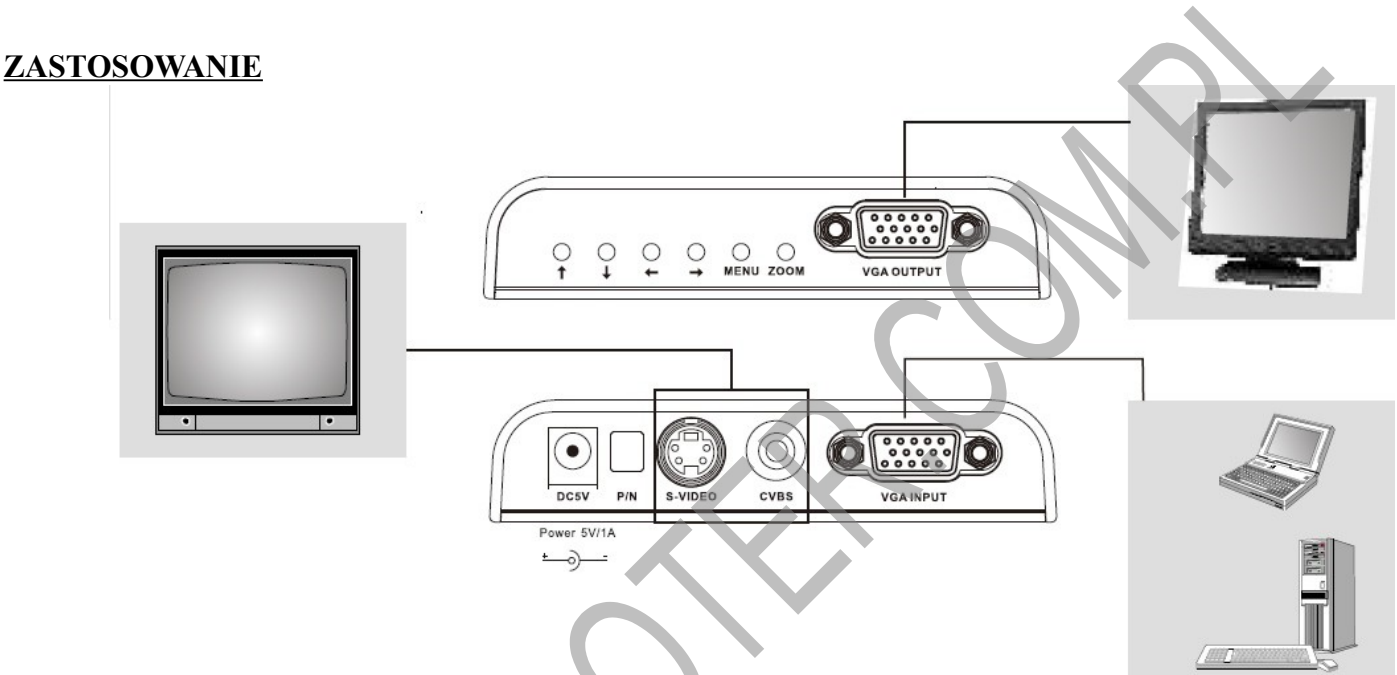

#### **OBSŁUGA**

- 1. Podłącz wyjście VGA karty graficznej laptopa lub komputera do gniazda **VGA INPUT**.
- 2. Za pomoca przewodu wtyk HD SUB15/wtyk HD SUB15 podłącz monitor LCD do wyjścia sygnału **VGA OUTPUT**.
- 3. Przewodem wtyk RCA/wtyk RCA połącz wyjście **CVBS** konwertera z wejściem video odbiornika telewizyjnego. Dla uzyskania lepszej jakości obrazu możesz również użyć do połączenia z telewizorem przewodu wtyk SVHS/wtyk SVHS (ten przewód należy podłączyć do gniazd **S-VIDEO** w konwerterze i telewizorze).
- 4. Przewodem wtyk USB A/wtyk DC 2,5/5,5mm podłącz zasilanie konwertera (wtyk DC wepnij do gniazda **DC 5V** w konwerterze, a wtyk USB do portu USB w komputerze).
- 5. Oba przyciski przełącznika **P/N** ustaw w pozycji górnej, co odpowiada systemowi PAL. Ustawienie przycisków w pozycji dolnej spowoduje przełączenie konwertera na system NTSC.
- 6. Za pomocą przycisków obsługi menu ekranowego ustaw odpowiednie parametry obrazu na wyjściu konwertera.

#### **PRAWIDŁOWE USUWANIE PRODUKTU**

Oznaczenie umieszczone na produkcie lub w odnoszących się do niego tekstach wskazuje, że produktu po upływie okresu użytkowania nie należy usuwać z innymi odpadami pochodzącymi z gospodarstw domowych. Aby uniknąć szkodliwego wpływu na środowisko naturalne i zdrowie ludzi wskutek niekontrolowanego usuwania odpadów, prosimy o oddzielenie produktu od innego typu odpadów oraz odpowiedzialny recykling w celu promowania ponownego użycia zasobów materialnych jako stałej praktyki. W celu uzyskania informacji na temat miejsca i sposobu bezpiecznego dla środowiska recyklingu tego produktu użytkownicy w gospodarstwach domowych powinni skontaktować się z punktem sprzedaży detalicznej, w którym dokonali zakupu lub z organem władz lokalnych.

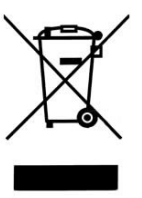

Użytkownicy w firmach powinni skontaktować się ze swoim dostawcą i sprawdzić warunki umowy zakupu. Produktu nie należy usuwać razem z innymi odpadami komercyjnymi.